## Creating Field Maps using QGIS

#### **Objectives:**

- To be able to operate QGIS to install QuicMapServices Plugin
- · To be able to operate QGIS to create a field survey map

Field maps are used to advise data entry in identifying the locations during the field survey. If data entries have gotten the administrative boundary with the government in the village office, a field map can be used to delineation the administrative boundary. Then we can bring the map to our office and input the boundary using JOSM. How to create the filed map? We can use QGIS version 2.14.22 in this chapter, QGIS is a professional GIS application that is built on top and proud to be itself Free and Open Source Software (FOSS). We can download the QGIS application on https://qgis.org/.

#### I. Download and Install QGIS

- Open the browser and go to http://qgis.org/
- The window will appear like the image below:

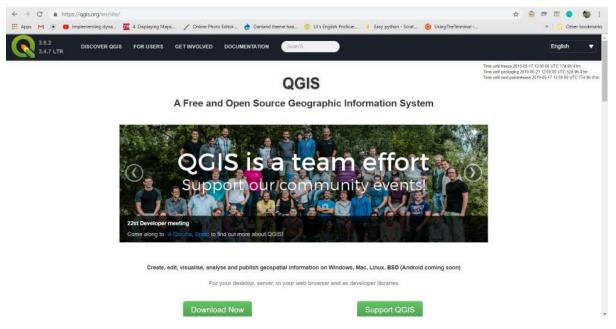

Website QGIS interface

 Click on Download Now → All Releases → click here on Older releases of QGIS are available to search and find QGIS version 2.14 or we can download in this link: http://download.osgeo.org/qgis/ win64/QGIS-OSGeo4W-2.14.22-1-Setup-x86.exefor Windows 32 bit and http://download.osgeo. org/qgis/win64/QGIS-OSGeo4W-2.14.22-1-Setup-x86\_64.exe for Windows 64 bit.

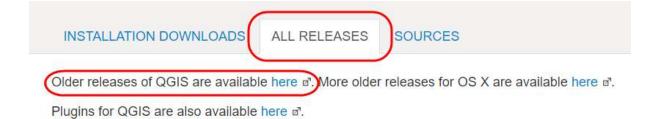

QGIS version

· If you using another operating system, choose the operating system with Index of QGIS

# Index of /qgis

| Name           | Last modified     | Size Description |
|----------------|-------------------|------------------|
| Parent Directo | ry.               | -                |
| ata/           | 22-Jun-2015 05:59 | ) -              |
| debian_ppc/    | 10-Jan-2009 08:12 | 2 -              |
| doc/           | 01-Nov-2010 04:43 | 3 -              |
| inux/          | 09-Jul-2008 01:41 |                  |
| mac/           | 02-Jan-2009 02:29 | ) -              |
| src/           | 17-Jul-2010 05:26 | 5 -              |
| <u>win32/</u>  | 24-Feb-2019 15:30 | ) -              |
| <u>win64/</u>  | 24-Feb-2019 15:30 | ) -              |
| indows/        | 24-Feb-2019 15:30 | ) -              |

Index for other operating systems

• If you already have the QGIS application, you can directly install QGIS and follow the instructions.

#### II. Install the QuickMapServices Plugin on QGIS

QuickMapServices is a plugin that makes work with web-based basemap easy. We need an internet connection to download this plugin in QGIS. These are the step by step to install the plugin:

• Open QGIS and ensure the internet connection is working. Click on Plugins Menu  $\rightarrow$  Manage and Install Plugins

| Plug | ins | Vector   | Raster     | Database | Web       | Processing |
|------|-----|----------|------------|----------|-----------|------------|
|      | Ma  | nage and | Install Pl | ugins    |           | Da         |
| 2    | Pyt | hon Cons | ole        | (        | Ctrl+Alt+ | HP bc abc  |

Menu Plugin

• Type QuickMapServices in the Search box and click on Install Plugin

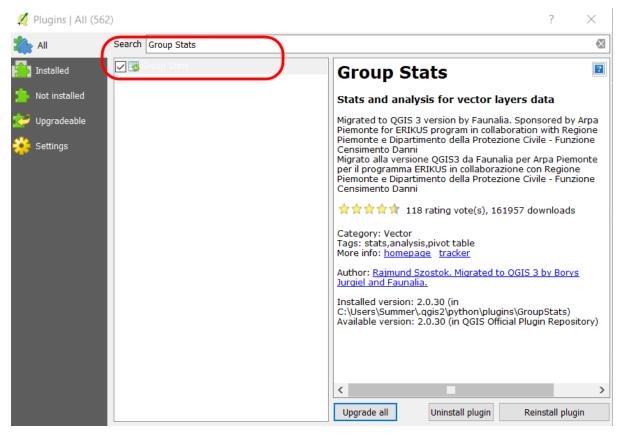

Install the plugin

• If the installation has finished, the next step is creating the field map.

#### III. Preparing the Data

Before we start to create the field maps, we have to prepare the shapefile of the administrative boundary. If you have other spatial data such as roads, it will be useful to use the data in the field map. The steps to preparing the data:

· Add the data layer in QGIS layer with click on Add Vector Layer

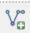

- We can change the style of the layer with symbology and labeling.
- To symbology, We can directly right click on boundary layer → Properties → Style → Categorized. Navigate the cursor to Column → search the column name as village → Classify. If we want to change the symbology, click on Symbol → Change.

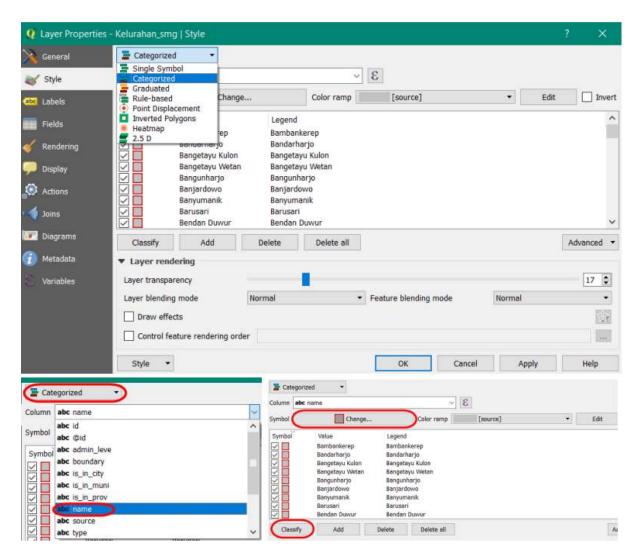

Symbology in QGIS Layer

To add the labeling, open the layer properties window like before and click on Labels → Show labels for this layer → search the column name as the village. We can adjust the font label in Text Menu, adjust the shadow label in Buffer Menu, and setting the placement label in Placement Menu.

| 🧕 Layer Properties -        | Kelurahan_smg   Lal                                  | pels         |                  |             | ×            |   |
|-----------------------------|------------------------------------------------------|--------------|------------------|-------------|--------------|---|
| 🔀 General                   | Generation Show labels for                           | this layer   | -                |             |              |   |
| 😽 Style                     | Label with abc nam                                   | e            |                  |             | 3 ~          |   |
| Labels                      | Lorem Ir abc @id                                     | in_leve      |                  |             | ^            |   |
| Fields                      | abc bour<br>abc is_ir                                | ndary        |                  |             |              |   |
| <ul> <li>Display</li> </ul> | Lorem Ipsi abc is_ir                                 | _prov        |                  |             | Ī            |   |
| O Actions                   | sbc Text abc nam<br>+ab Form<br>abc sour<br>abc type | се           |                  |             | ↓ <u>^</u>   | • |
| Joins                       | Background                                           | Style        | Normal           | •           | €            |   |
| Diagrams Metadata           | Shadow Placement                                     |              |                  | - Parameter | 9            |   |
| 🕘 Variables                 | Rendering                                            | Size         | 9.0000<br>Points |             | ( <b>-</b> ] |   |
|                             |                                                      | Color        |                  |             | €            |   |
|                             |                                                      | Transparency | 0 %              | Fernand     | €.           |   |
|                             | < >                                                  | Type case    | No change        | •           | a ·          |   |
|                             | Style 🔻                                              |              | OK Cancel Apply  |             | Help         |   |

Labeling setting

• The result will show likely image below:

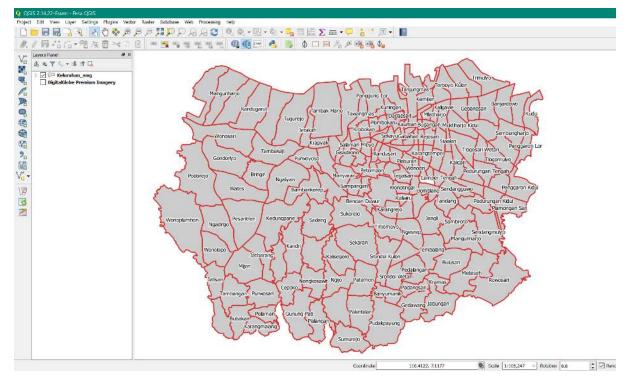

The result of the layer style

 To add the basemap on your maps, click on Web Menu → QuickMapServices → Search QMS. The plugin will show up in the right panel, we can type the name of available imagery, an example DigitalGlobe Imagery.

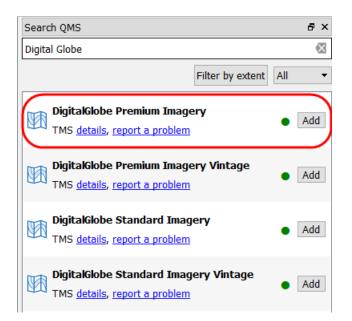

QuickMapServices Interface

• In the QMS window will appear to lists the imagery with the name, click **DigitalGlobe Premium Imagery**. Please wait for the moment until the imagery shows up in your map canvas.

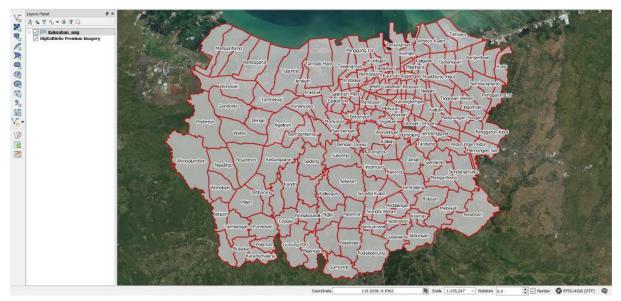

The digital globe imagery as base map

Save your QGIS project by Project Menu → Save → Type the name → Save. An example, the name is Field Map.

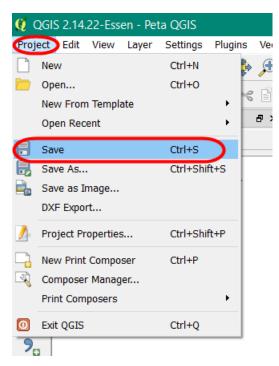

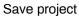

#### IV. Creating the Layout with Map Composer

• In the first step, we can create the new composer with **Project Menu** → **New Print Composer**. The composer window will show up in your QGIS project.

| nbast Peta                     |                                  | - a x           |
|--------------------------------|----------------------------------|-----------------|
| ar Edi Vees Lopyd Allas Samaja |                                  |                 |
|                                |                                  |                 |
|                                | 300 Bem properties Composition A | llas generation |
|                                | Dem properties                   |                 |
|                                |                                  |                 |
|                                |                                  |                 |
|                                |                                  |                 |
|                                |                                  |                 |
|                                |                                  |                 |
|                                |                                  |                 |
|                                |                                  |                 |
|                                |                                  |                 |
|                                |                                  |                 |
|                                |                                  |                 |
|                                |                                  |                 |
|                                |                                  |                 |
|                                |                                  |                 |
|                                |                                  |                 |
|                                |                                  |                 |
|                                |                                  |                 |
|                                |                                  |                 |
|                                |                                  |                 |
|                                |                                  |                 |
|                                |                                  |                 |
|                                |                                  |                 |
|                                |                                  |                 |
|                                |                                  |                 |
|                                |                                  |                 |
|                                |                                  |                 |
|                                |                                  |                 |
|                                |                                  |                 |
|                                |                                  |                 |
|                                |                                  |                 |
|                                |                                  |                 |
| 2 mm y: 8 mm page: 1 77.1% →   |                                  |                 |

Map Composer

• The Composition Menu. The orientation map used to adjust the paper size, orientation, margin, and export resolution. You can do the setting in **Composition** on the right panel.

| -20 In 120 Ido 160 Ido 1100 1120 1140 H | 図   体 中 :                                                                                                    | generation |
|-----------------------------------------|----------------------------------------------------------------------------------------------------|------------|
|                                         | A trache of the trache of the | eneration  |
|                                         | Page size                                                                                                    |            |
|                                         | Freisets A4 (210x297 mm)                                                                                                    | •          |
|                                         | Width 297.00                                                                                                    | 2          |
|                                         |                                                                                                    |            |
|                                         | Height 210.00                                                                                                    |            |
|                                         | Units mm                                                                                                    |            |
|                                         | Orientation Landscape                                                                                                    | •          |
|                                         | ▼ Resize page to content                                                                                                    |            |
|                                         | Top margin (mm) 0.0                                                                                                    | 0          |
|                                         | Laft 0.00 🗐 Rigi                                                                                                    | he 0.00    |
|                                         | Bottom 0.0                                                                                                    |            |
|                                         |                                                                                                    |            |
|                                         | Resze pe                                                                                                    | je .       |
|                                         | ▼ Page settings                                                                                                    |            |
|                                         | Number of pages                                                                                                    |            |
|                                         | Page badiground                                                                                                    | Change     |
|                                         |                                                                                                    |            |
|                                         | ▼ Export settlegs                                                                                                    |            |
|                                         |                                                                                                    | 0 dpi      |
|                                         | Print as raster                                                                                                    |            |
|                                         | World file an                                                                                                    |            |
|                                         | Galtes and Grid                                                                                                    |            |
|                                         | • Variables                                                                                                    |            |
|                                         | Variable Value                                                                                                    |            |
|                                         | b Global b Project                                                                                                    |            |
|                                         | ▼ Project<br>▼ Composit                                                                                                    |            |
|                                         | layout day 200                                                                                                    |            |
|                                         | layout_nu 2                                                                                                    |            |

### Menu composition

• To add the outlines in the layout with

|                 | Item properties Composition Atlas generation |          |          |      |
|-----------------|----------------------------------------------|----------|----------|------|
|                 | Item properties                              |          |          |      |
|                 | Shape                                        |          |          |      |
|                 | <ul> <li>Main properties</li> </ul>          |          |          |      |
|                 | Rectangle                                    | •        |          |      |
|                 | Corner radius 0.00 mm                        |          |          |      |
|                 | Style Change                                 |          |          |      |
| Symbol selector |                                              |          | ?        | >    |
|                 |                                              |          | 2.2      |      |
|                 | Symbol layer type Sim                        | ple fill |          | 2    |
|                 | Colors Fill                                  | Border   |          | Ξ.   |
|                 | Fill style                                   |          | -        | 6    |
|                 | Border style Solid Line                      |          | •        | 6    |
| Simple fill     | Join style 🔗 Miter                           |          | •        | •    |
| · ·             | Border width 0.500000                        | ) 🗣      | Millimet | er 🔻 |
|                 | Offset X,Y 0.000000                          | 0000     | Millimet | er 🔻 |
|                 | A                                            |          |          |      |
|                 |                                              |          |          |      |
|                 |                                              |          |          |      |
|                 |                                              |          |          |      |
|                 |                                              |          |          |      |
| þ 🕞 🦳 📮         |                                              |          |          |      |
|                 | Draw effects                                 |          |          | 1    |
|                 |                                              | ОК       | Car      | ncel |

Symbology in Outlines

• To add the maps by Add a new map, and click on the layout → create the square. We can change the map scale and map view with the Item Properties in the right panel.

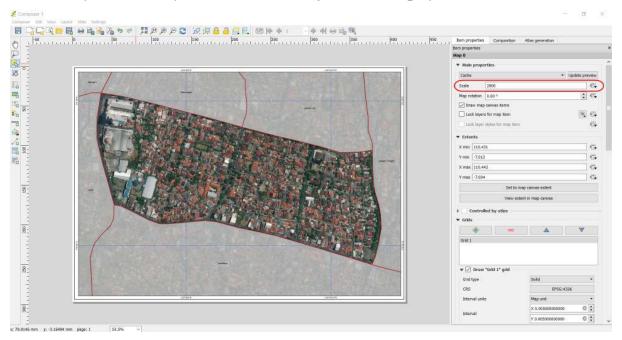

Scale map setting

• To add the grid with Item Properties → Grids → Click the button + → Draw Grid. The grid setting is a grid type and interval. The Interval based on a type of coordinate. To add the coordinate checklist on Draw coordinate and adjust the coordinate position in each grid.

|                       |                                                                                                    | Item properties Compo    | osition Atlas generation             |
|-----------------------|----------------------------------------------------------------------------------------------------|--------------------------|--------------------------------------|
| tem properties Compo  | sition Atlas generation                                                                                                    | Item properties          |                                      |
| m properties          |                                                                                                    | Мар О                    |                                      |
| ap O                  |                                                                                                    | 🔽 🔽 Draw coordina        | ates                                 |
| • Grids               |                                                                                                    | Format                   | Degree, minute, second with suffix * |
| ÷                     |                                                                                                    | Left                     | Show all 🔹                           |
| Grid 1                |                                                                                                    |                          | Outside frame 👻                      |
| Grid a                |                                                                                                    |                          | Vertical ascending +                 |
|                       |                                                                                                    | Right                    | Show all 👻                           |
|                       |                                                                                                    |                          | Outside frame 👻                      |
| ♥ 🗹 Draw "Grid 1" gri | id                                                                                                    |                          | Vertical ascending +                 |
| Grid type             | Solid 👻                                                                                                    | Тор                      | Show all 🔹                           |
| CRS                   | EPSG:4326                                                                                                    |                          | Outside frame •                      |
| Interval units        | Map unit 👻                                                                                                    |                          | Horizontal                           |
| ancer vor ormes       | La contraction de la contraction de la contracti | Bottom                   | Show all                             |
| Interval              | × 0.0050000000 🖾 😂                                                                                                    |                          | Outside frame •                      |
|                       | Y 0.00500000000 🖾 📚                                                                                                    |                          | Horizontal                           |
|                       | × 0.0000000000                                                                                                    | Font                     | Font                                 |
| Offset                | Y 0.0000000000                                                                                                    | Font color               |                                      |
| Line style            | change                                                                                                    | Distance to map<br>frame | 1.00 mm 🚳 🛊                          |
| SCHWIGHT CS           |                                                                                                    | Coordinate precision     | 0                                    |
| Blend mode            | Normal 👻                                                                                                    |                          | 1                                    |

Grid and coordinate setting

To add map title click on Add new label → click in map layout the position the map title. The Font settings to change the appearance of the label, click the Horizontal alignment → Center to move the position in the center as horizontal and click Vertical alignment → Middle to move the position

|                                                                       | Label                                                                                                    |
|-----------------------------------------------------------------------|----------------------------------------------------------------------------------------------------|
| KELURAHAN LAMPER KIDUL<br>KECAMATAN SEMARANG SELATAN<br>KOTA SEMARANG | ▼ Main properties<br>KELURAHAN LAMPER KIDUL<br>KECAMATAN SEMARANG SELATAN<br>KOTA SEMARANG                                                                                                    |
|                                                                       | Render as HTML         Insert an expression         Appearance         Font         Font color         Horizontal margin         1.00 mm         Vertical margin         1.00 mm         Vertical alignment         Left @ Center _ Right         Vertical alignment         Top @ Middle _ Bottom |

in the center as vertical. Font setting in Label

• To add the arrow for direction by tools Add Image → Item Properties → Search Directories. Click on the layout and draw the box and choose the image in search directories what is arrow symbol.

| RA~1/QGIS2~1.14/apps/qgis-ltr/svg/a         | rrows/NorthArrow_07.svg 🖪 |
|---------------------------------------------|---------------------------|
| Resize mode                                 |                           |
| Zoom                                        |                           |
| Placement                                   |                           |
| Top left                                    |                           |
| Search directories                          |                           |
| Search directories                          |                           |
| ╡╽╬╪╧┆┤┆<br>©╤∎∎♦♦▲<br><del>XXX</del> Ѩ₽╘⊻เ |                           |

Symbol of arrow

• To add the scale bar by tools Add new scalebar. To add the scale map in numeric, change the Style in Main Properties with numeric. You can set the segments of scale bar in segments unit.

|               | Scalebar                                                                           |                                       |
|---------------|------------------------------------------------------------------------------------|---------------------------------------|
| 0 50 100 m    | <ul> <li>✓ Main properties</li> <li>Map Map 0</li> <li>Style Double Box</li> </ul> |                                       |
| 1:2,800       | ▼ Units                                                                            |                                       |
| 9.04          | Scalebar units Meters                                                              | •                                     |
|               | Label unit multiplier 1.000000                                                     | I IIIIIIIIIIIIIIIIIIIIIIIIIIIIIIIIIII |
| A PARA        | Label for units m                                                                  |                                       |
|               | Segments                                                                           |                                       |
|               | Segments                                                                           | left 0                                |
|               |                                                                                    | right 2 🚳 韋                           |
| Lamper Tengah | Fixed width                                                                        | 50.000000 units                       |
|               | O Fit segment width                                                                | min 50 mm                             |
|               |                                                                                    | max 150 mm                            |
|               | Height                                                                             | 2 mm                                  |

The setting of the scale bar

• To add the source of the data layer by tools Add new label. You can fill the information about data source with "DigitalGlobe Premium Imagery (www.digitalglobe.com) © Digital Globe".

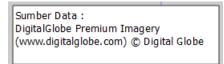

The license of Digital Globe Imagery

• If the map layout has finished, we can export the map as an image in jpg, png, pdf file. Click on **Export as Image** to start the export map to JPG, PNG, PDF, and SVG file. Before the exporting process, you can set the export resolutions to ensure the image resolution will result in the best image. Click on **Export resolutions** 300 dpi is the best result image.

| 🕺 Image export    | options    |          |      |      | ?     | $\times$ |
|-------------------|------------|----------|------|------|-------|----------|
| Export options    |            |          |      |      |       |          |
| Export resolution | 300 dpi    | <b>•</b> |      |      |       |          |
| Page width        | 4960 px    | ▲<br>▼   |      |      |       |          |
| Page height       | 3507 px    | ▲<br>▼   |      |      |       |          |
| ▼ Crop to co      | ntent      |          |      |      |       |          |
|                   | Top margin | 0 px     | *    |      |       |          |
| Left              | 0 px       | Right    |      | 0 px |       | *        |
|                   | Bottom     | 0 px     | •    |      |       |          |
|                   |            |          | Save |      | Cance | el       |

#### Map resolution

• After the export has finished, the result will show up like the image below

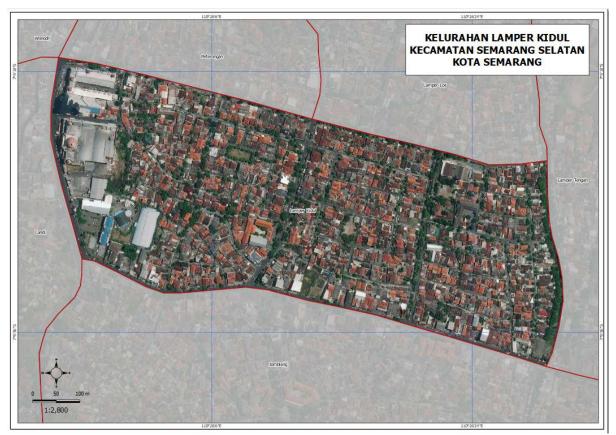

#### The map result

#### SUMMARY

If you can follow the whole instructions in this chapter, you have learned and practiced how to create the field map using the QGIS. You can create the field maps based on village administrative level to easy on the printout and bring to the field. The field maps will be used by data entry to identify the location, digitize the boundary, and mark the objects.